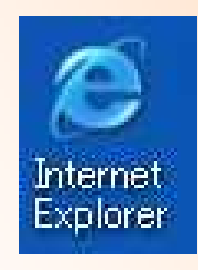

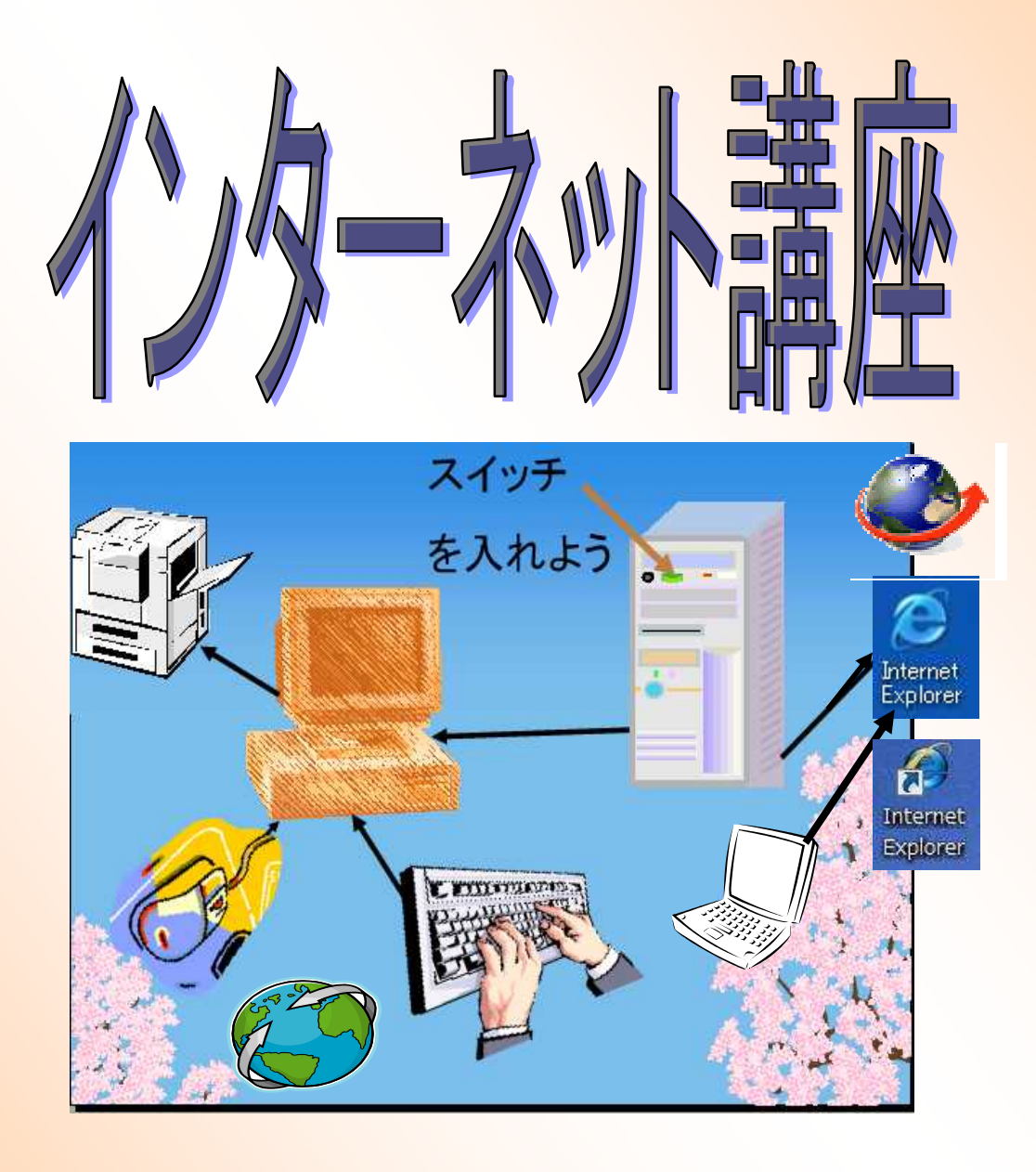

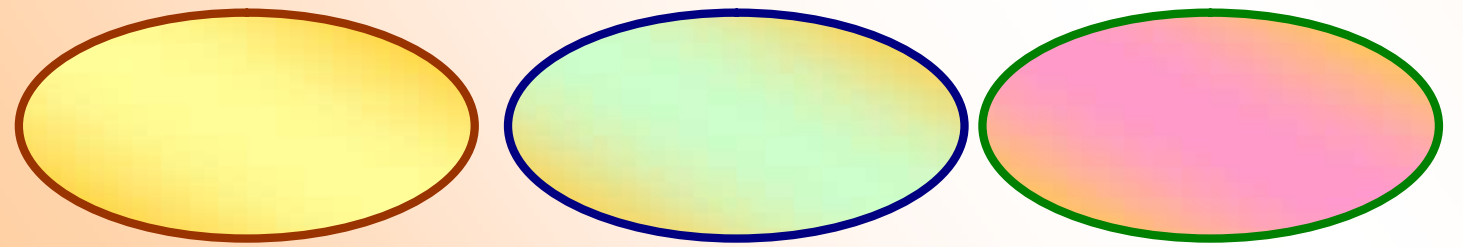

NTT KDDI Yahoo commufa tnc yahoo nifty OCN ODN biglobe tnc plala

DSU

TA DSU

ISDN

ISDN

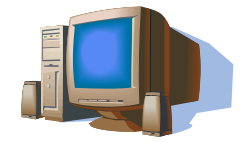

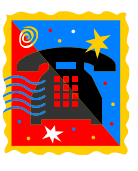

TCP IP

ADSL

ISDN

ADSL

ADSL 3,000 5,000

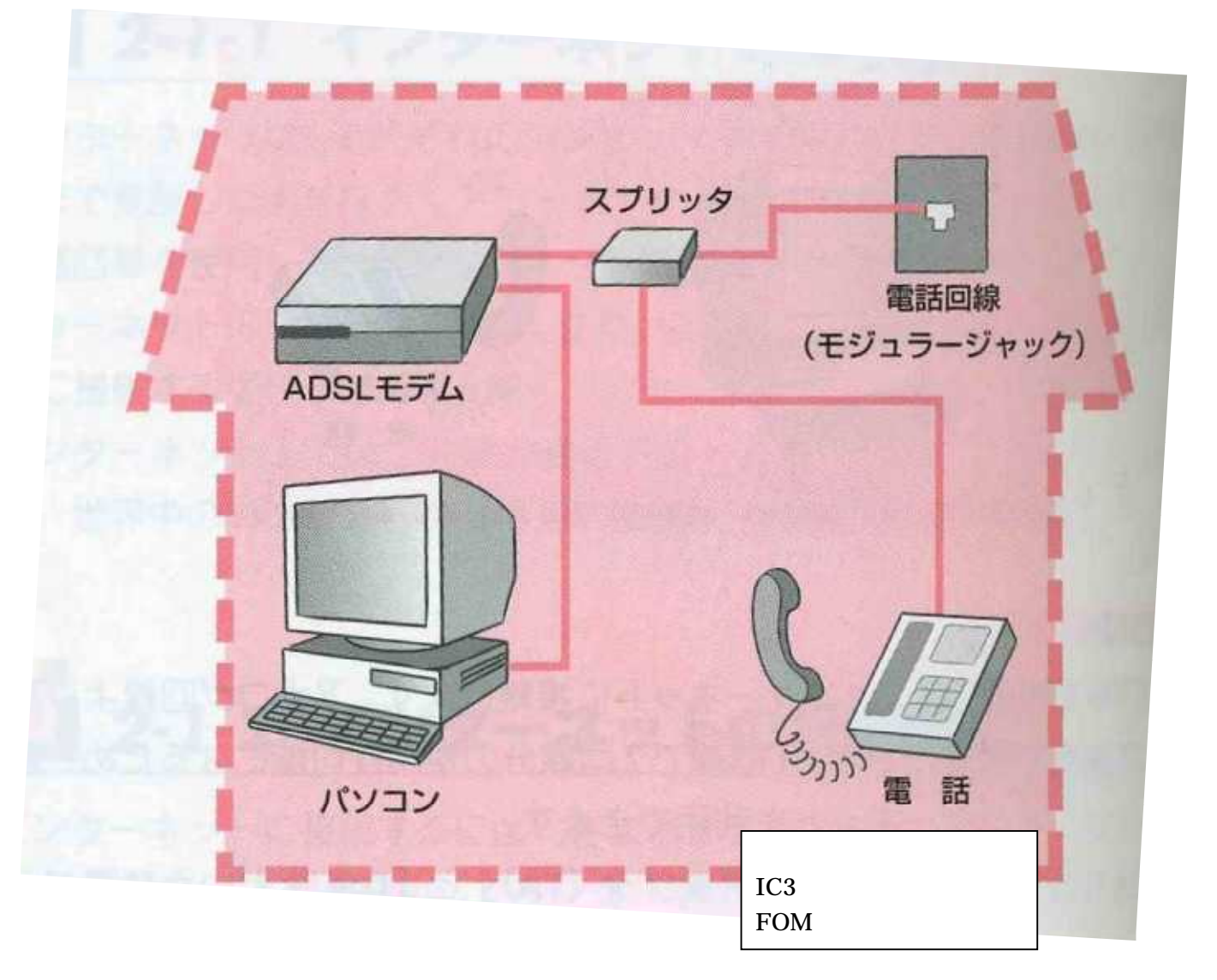

ADSL ADSL

Web

Web

P

**CATV** 

## LAN

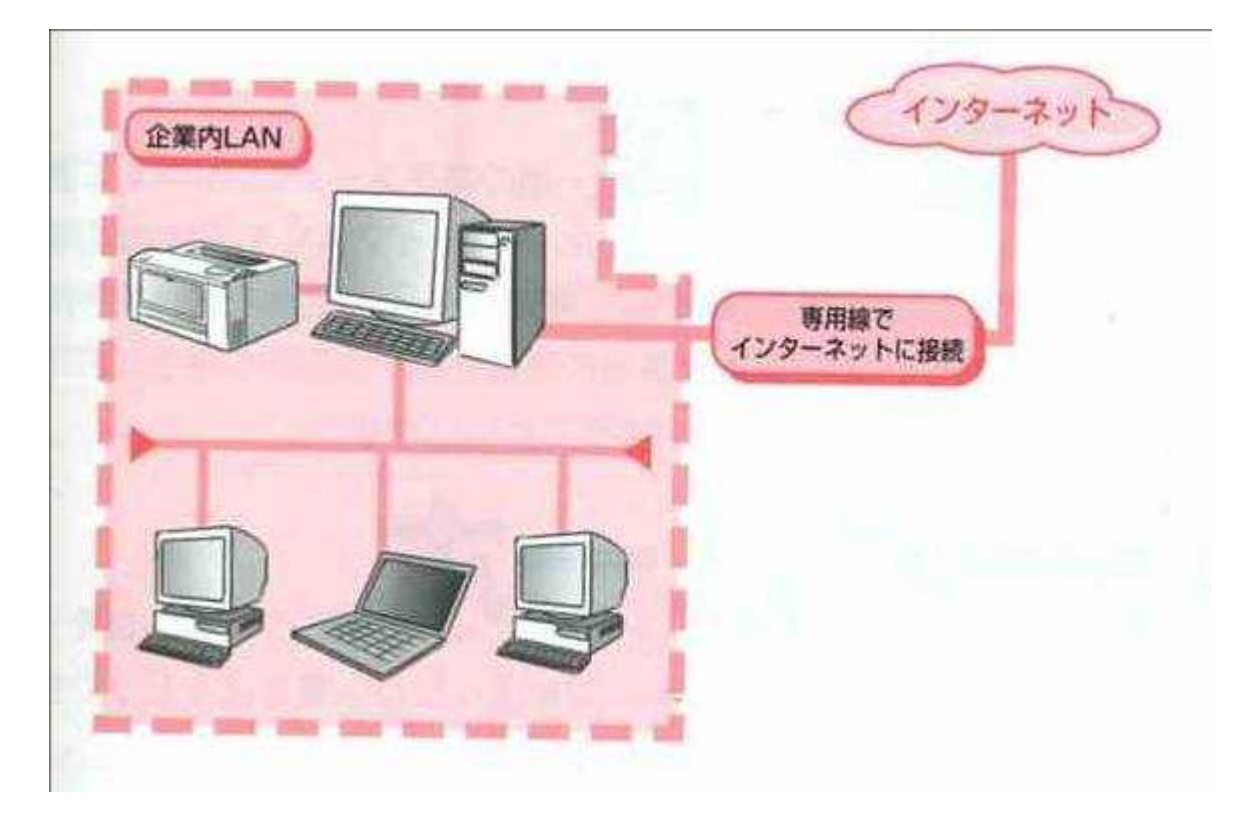

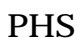

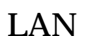

IP

Web

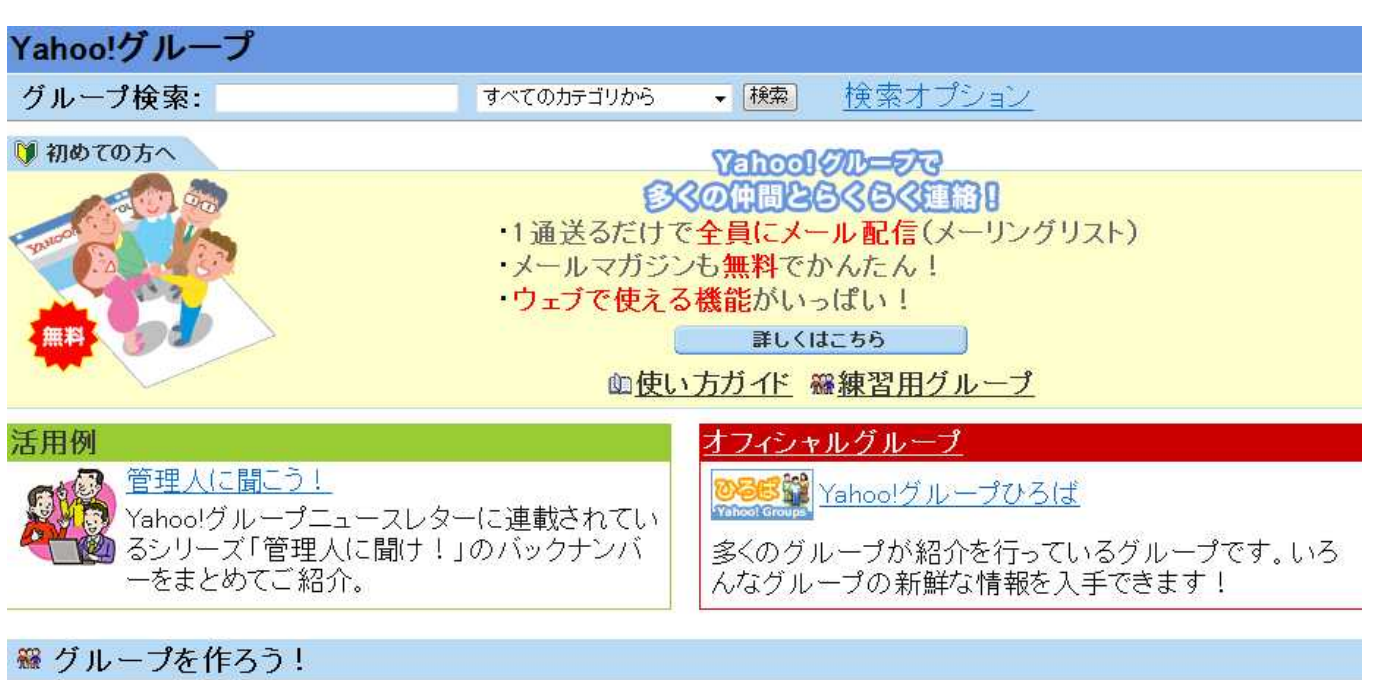

新しいグループを作成

Web m  $1.3001$ × 服売店 データベースサーバ WWWサーバ 販売店の<br>Webページ 在庫情報 2 オンライン<br>データベース インターネット ●商品コード入力 0 Đ  $\downarrow$ 2在庫検索 顺客  $\downarrow$ **❸結果表示** 

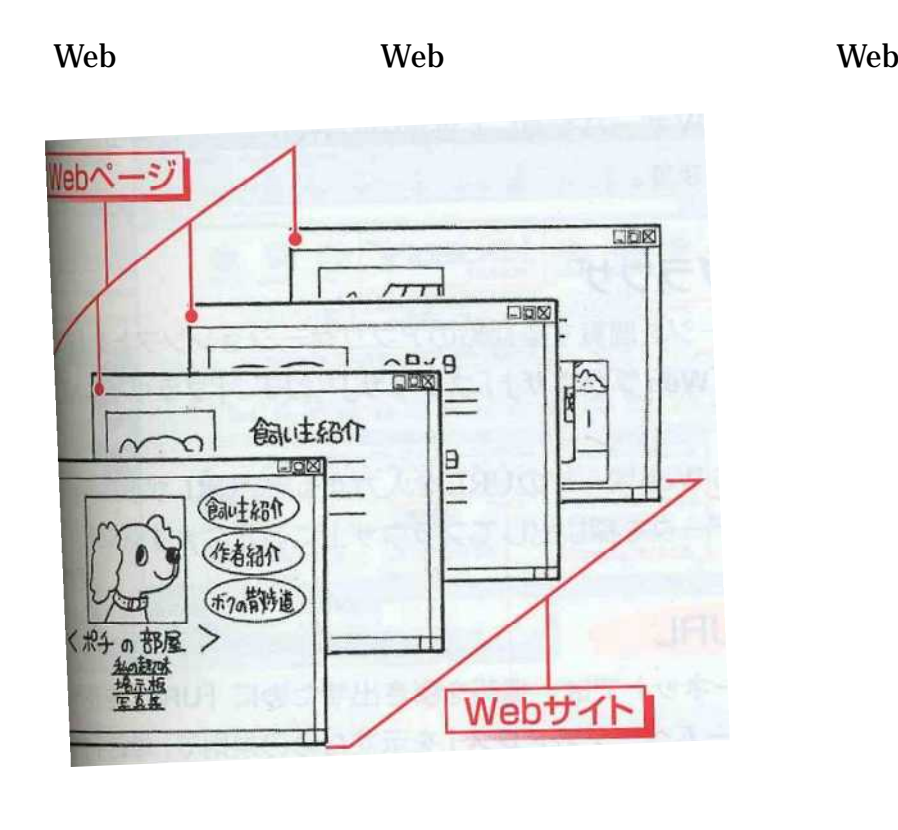

### Web

Web WWW

WWW Web Web

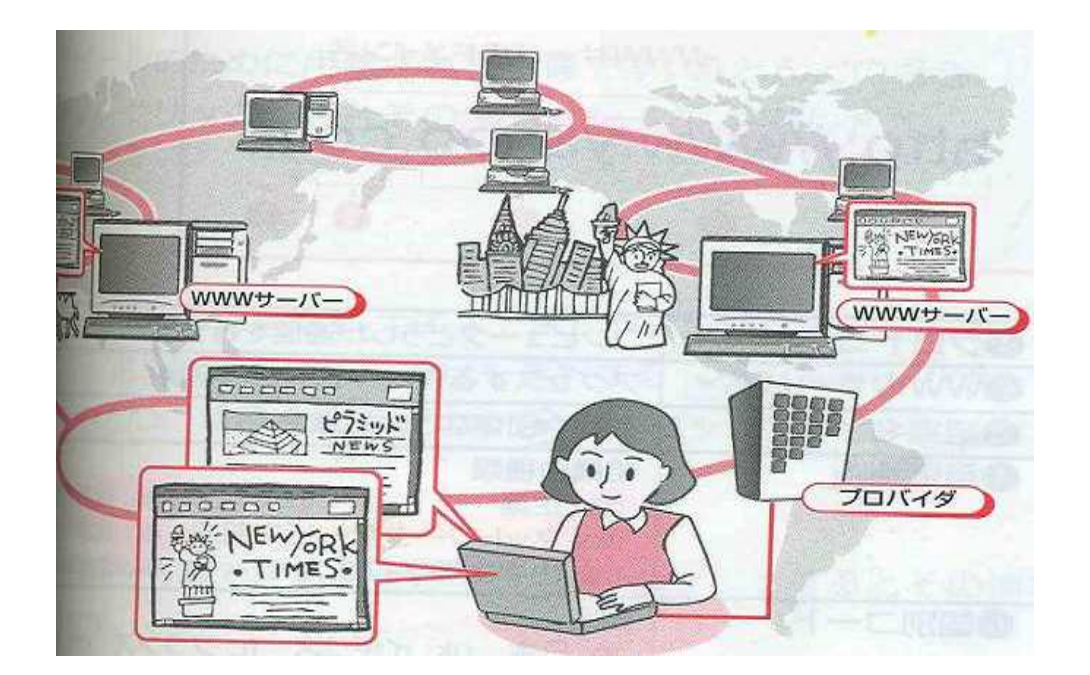

**WWW** 

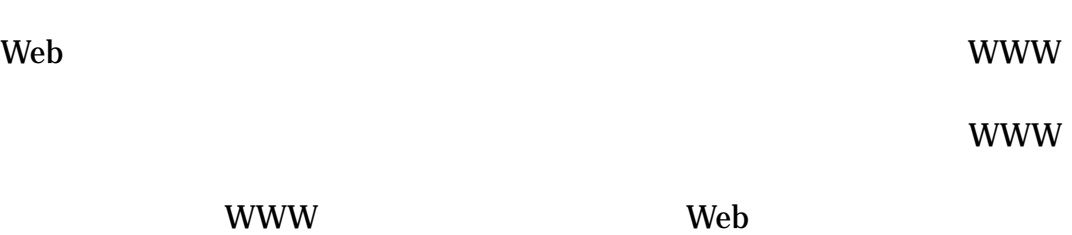

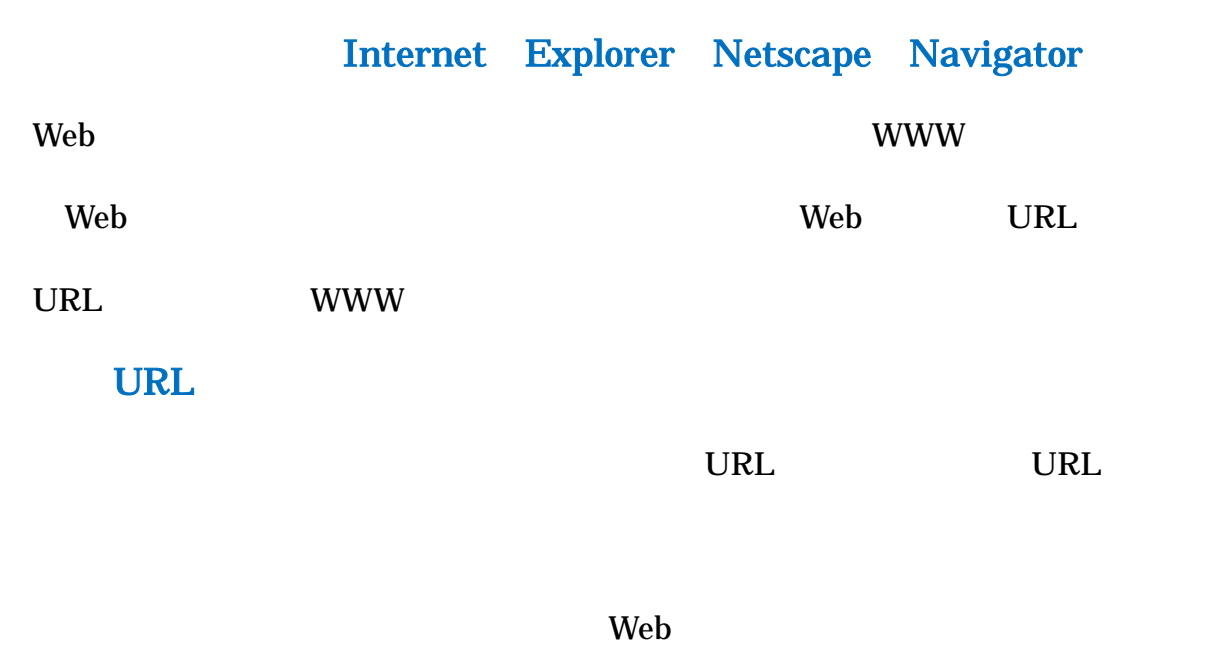

Web Web

http WWW

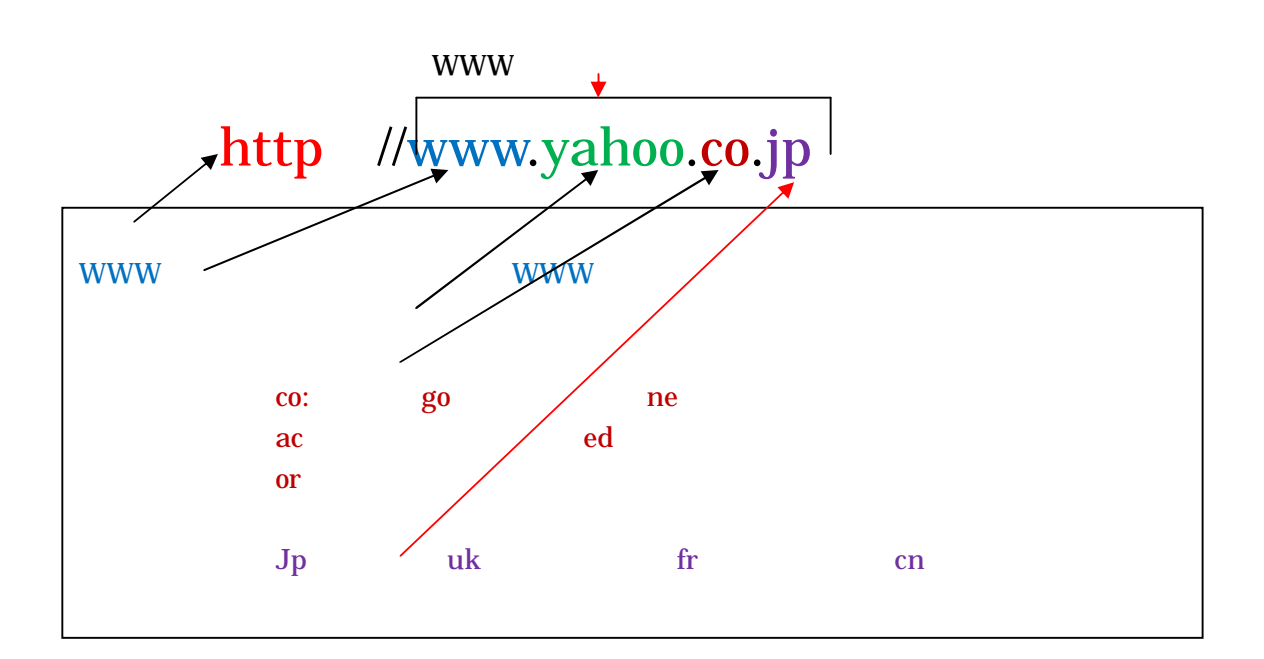

Web HTML

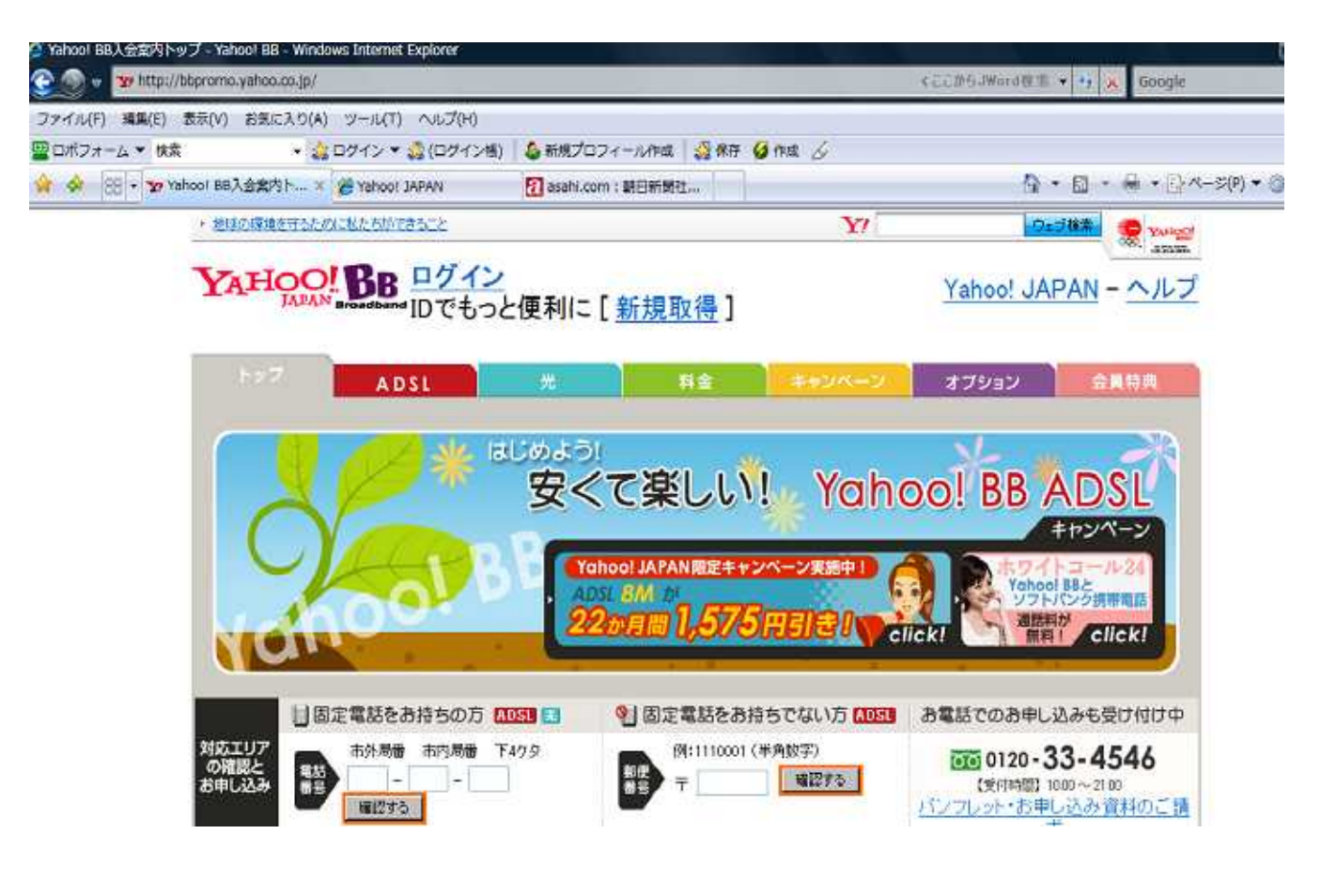

Web

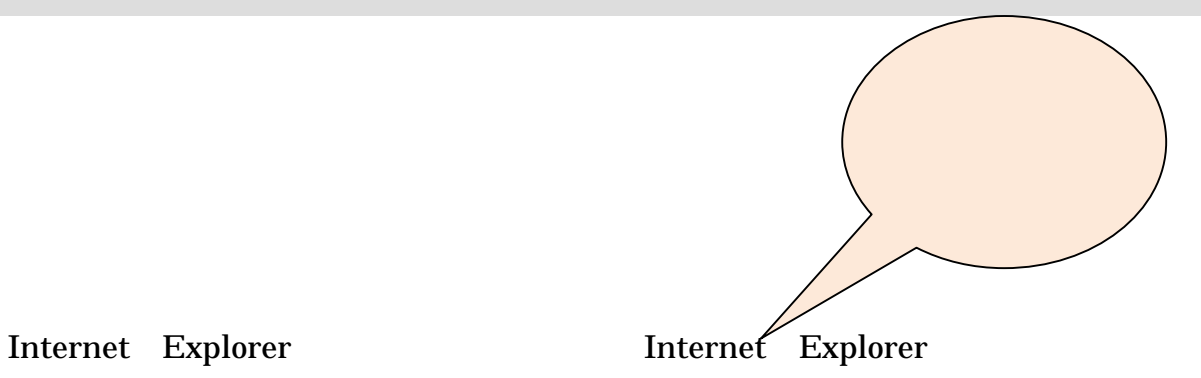

Internet Explorer

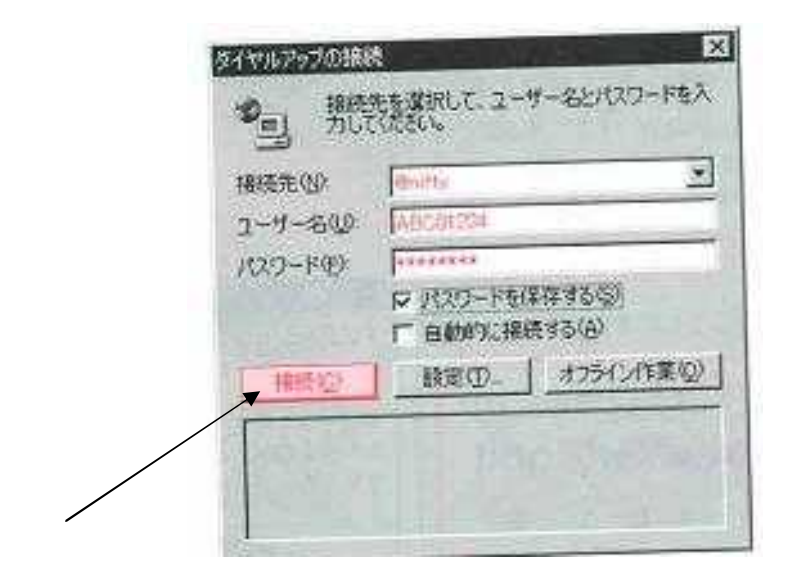

Web

Enter

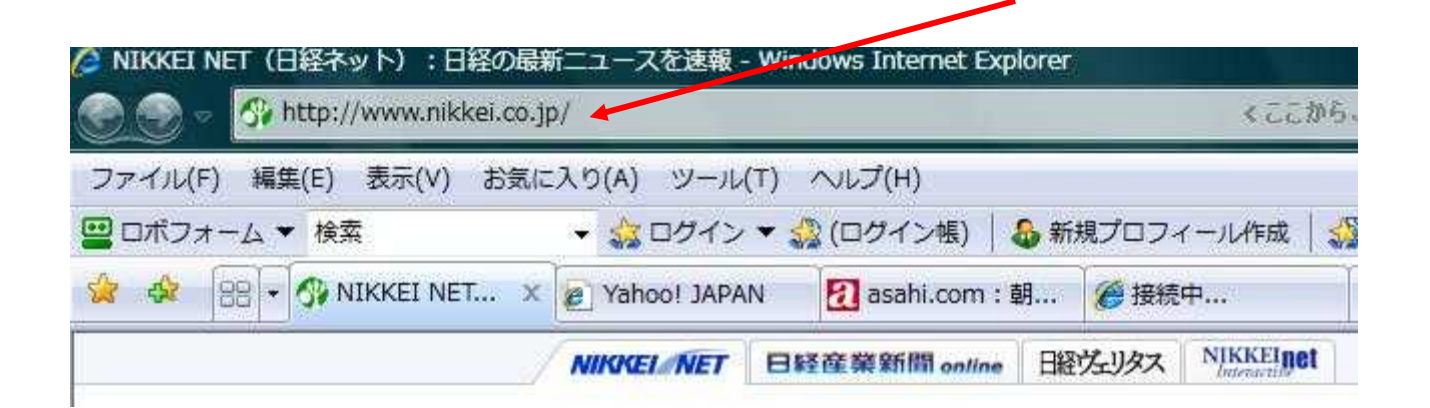

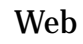

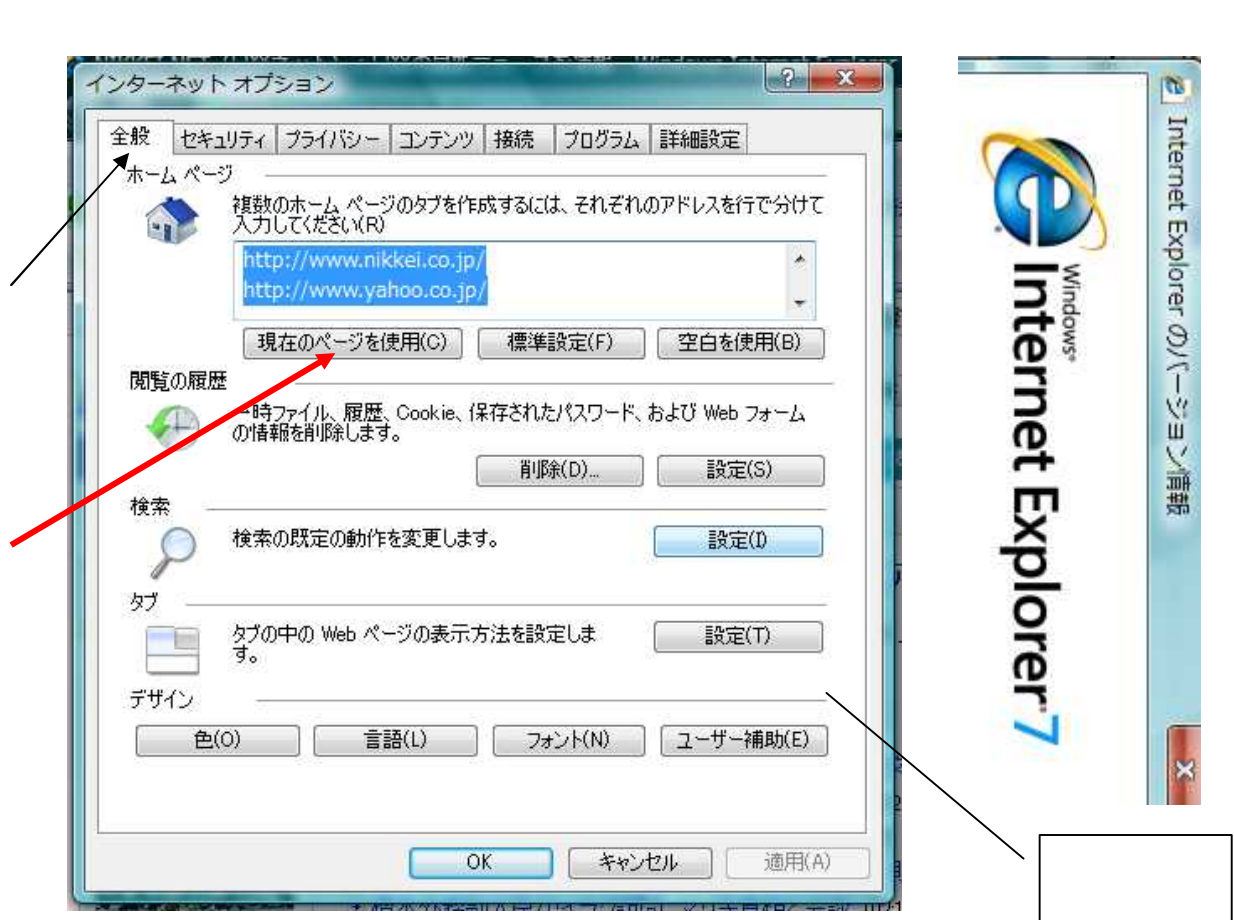

OK

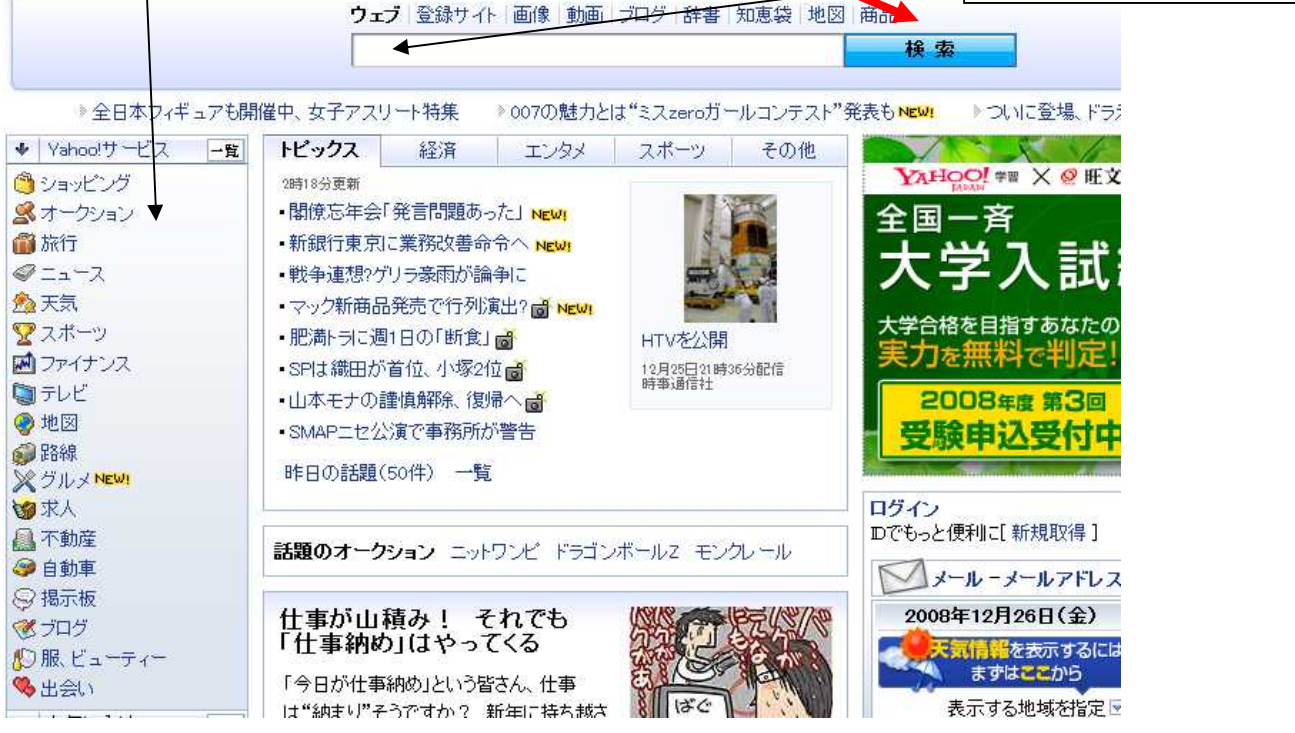

imy ranoo.

 $\begin{array}{ccc} \mathcal{A} & \mathcal{A} & \mathcal{A} & \mathcal{B} & \mathcal{A} \end{array}$ 

ranguluu

● ひらがな(H)

全角カタカナ(K) 全角英数(L) 半角カタカナ $(\underline{A})$ 半角英数(P)

キャンセル

 $\mu\mu$  .

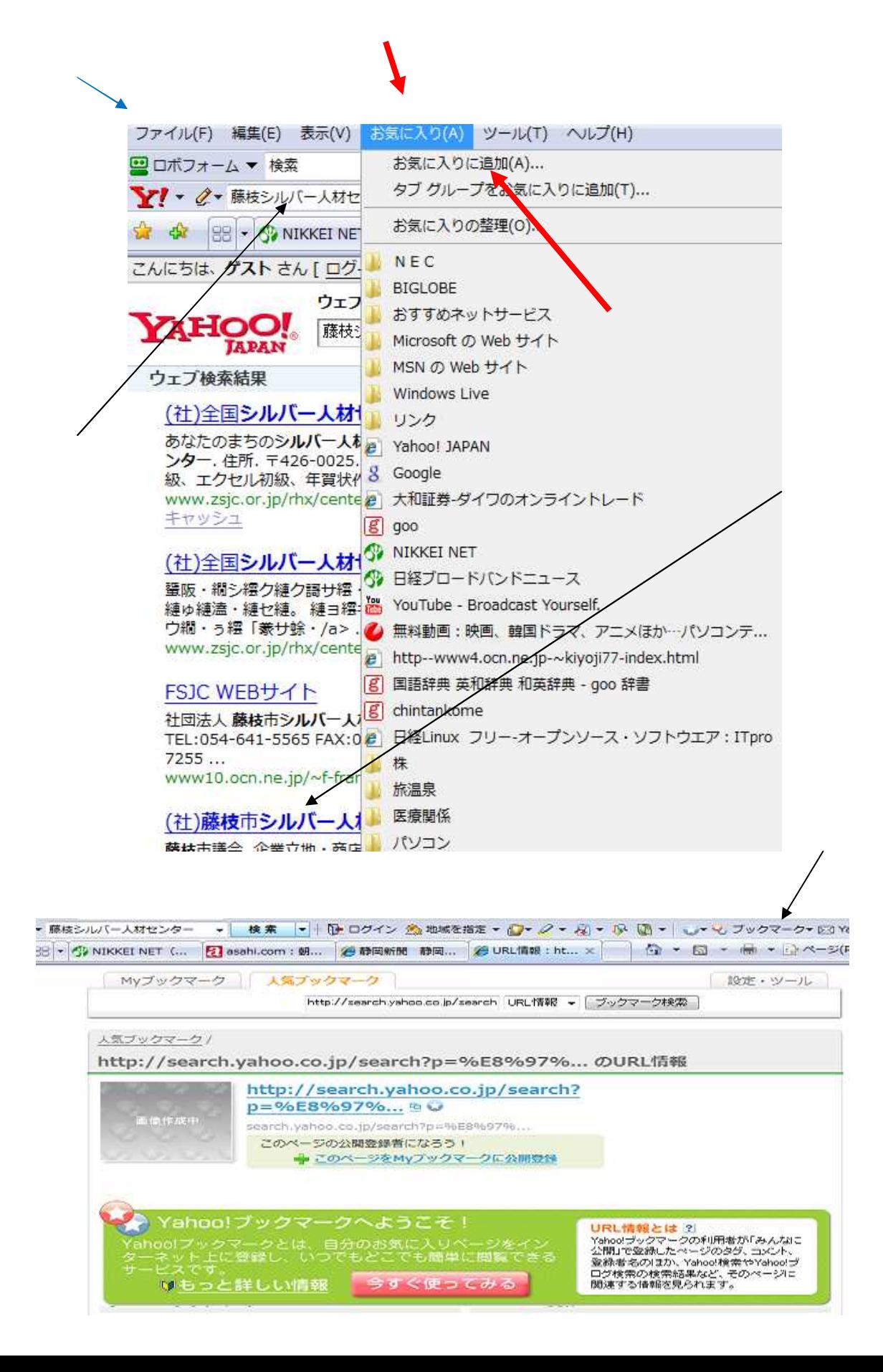

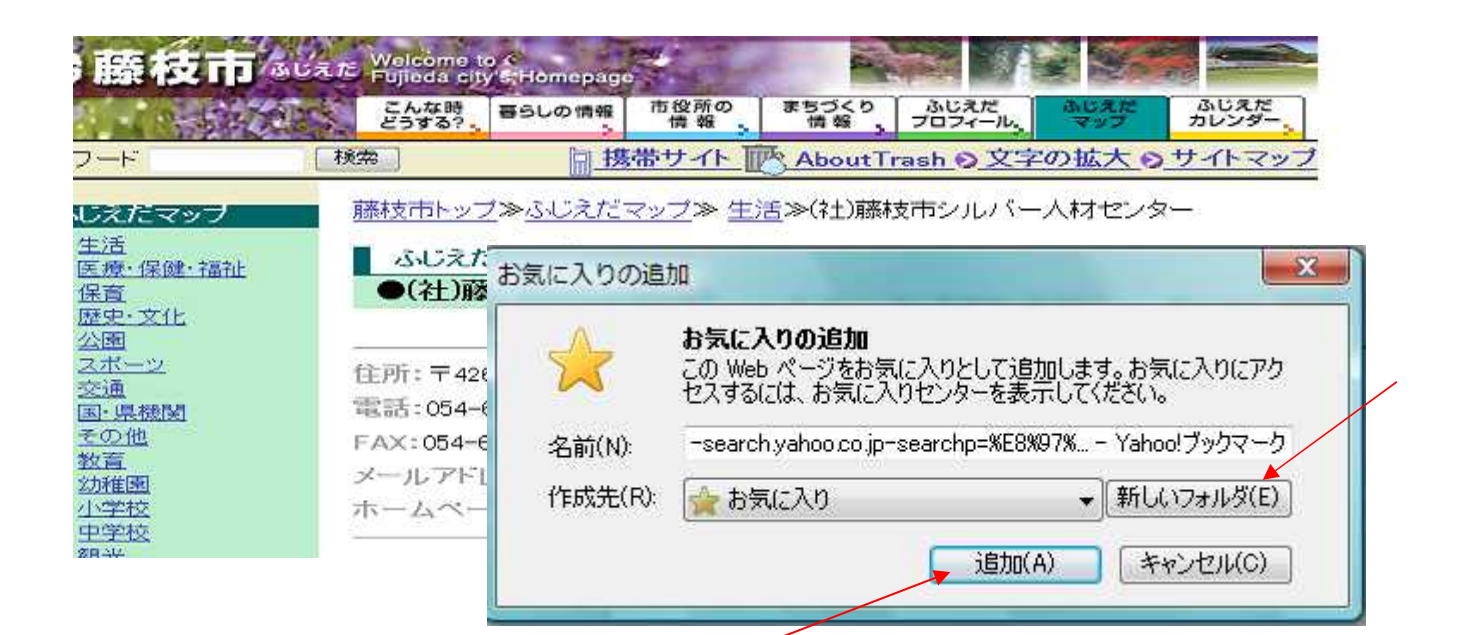

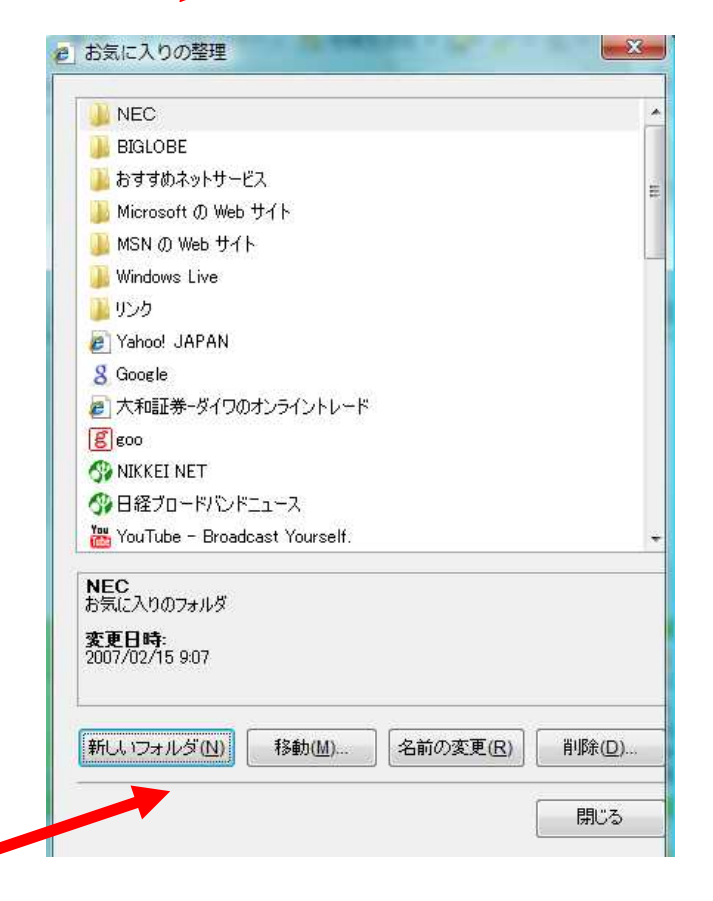

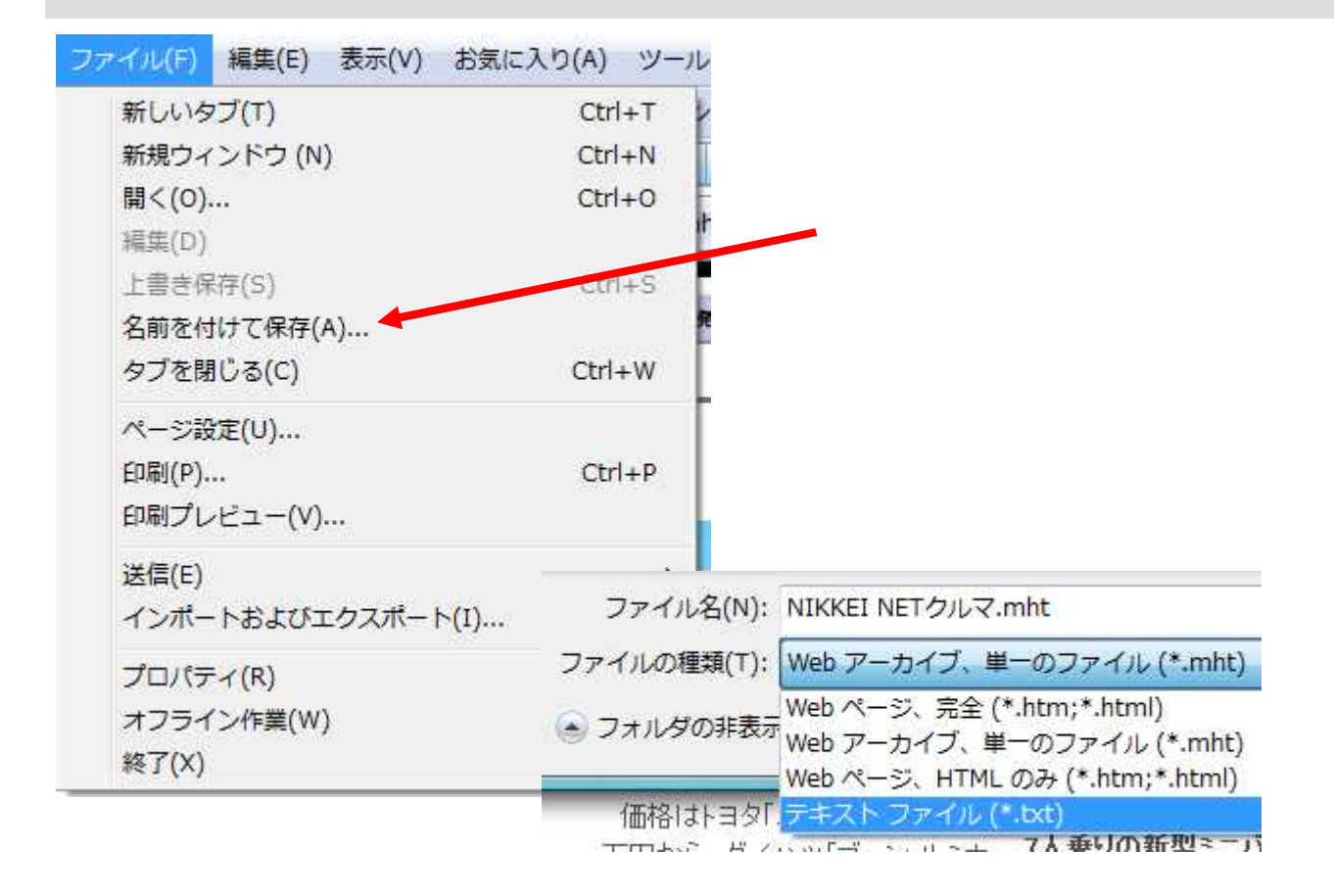

![](_page_14_Figure_1.jpeg)

### My Pictures

![](_page_15_Picture_1.jpeg)

Web

#### **Office**

![](_page_16_Picture_3.jpeg)

![](_page_17_Picture_63.jpeg)

Web Web Web META Web Web

# Web

Web

Web

![](_page_19_Figure_0.jpeg)

F11

F11

![](_page_19_Picture_3.jpeg)

![](_page_19_Picture_4.jpeg)

![](_page_20_Picture_0.jpeg)

http://jp.msn.com/

http://www.infoseek.co.jp/

http://www.excite.co.jp/

BIGLOBE http://search.biglobe.ne.jp/index-pc.html NEC

NIFTY http://www.nifty.com/

![](_page_21_Figure_0.jpeg)

![](_page_22_Picture_14.jpeg)

![](_page_22_Picture_15.jpeg)

※ 週間<br>す。

![](_page_22_Picture_16.jpeg)

![](_page_22_Picture_17.jpeg)

![](_page_22_Picture_5.jpeg)

![](_page_22_Picture_18.jpeg)

![](_page_22_Picture_19.jpeg)

![](_page_22_Picture_20.jpeg)

![](_page_23_Figure_0.jpeg)

 $\pmb{\mathsf{H}}$ 

![](_page_24_Picture_52.jpeg)

検索

トップページ → ヨーロッパ → イタリア → シチリア島

# シチリア島、イタリアの観光情報

#### シチリア島の観光情報

シチリア島のホテル シチリア島への航空券 シチリア島のお買い得情報

 $\bullet$  Go

シチリア島の情報

地中海最大の島で、メッシーナ海峡により本土と隔てられています。エトナ火山などの モデ海戦ハの島 ヒメッシーフ 海辺により本土ご腐 ひがしじ はっぷこロ ノベロあこの<br>火山の麓 コま、シチリアの海岸、小さな小島 (ストロンボリやブルカノ島など) があります。首都パレルモロま、ビザンチン宮殿、ゴシック建築の城、バロック様式の作品があり、ギリシャ人、ローマ人、ノルマン人、カタロニア人の足跡が伺えます。比較的大きな<br>街口はたいて、魅力的な博物館がありますが、アグリジェントのエトナ山、ヘレニック寺 院は特にユニークでお勧めです。

![](_page_24_Picture_9.jpeg)

全ての動画を見る|全ての写真を見る

私の旅行マップへ追加する クチコミを書く このページをメールする

![](_page_25_Figure_0.jpeg)

![](_page_26_Figure_0.jpeg)

![](_page_27_Picture_145.jpeg)